## Cheatography

## SQL Cheat Sheet

**Operators** = Equal

> Greater than < less than

<> Not eqal

column

>= greater than or equal  $\le$  less than or equal

LIKE - search for a pattern

BETWEEN - between a certain range

IN - to specify multiple possible values for a

by [adarekar](http://www.cheatography.com/adarekar/) via [cheatography.com/85174/cs/20029/](http://www.cheatography.com/adarekar/cheat-sheets/sql)

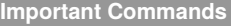

SELECT - gets data from a database

UPDATE - updates data in a database

DELETE - deletes data from a database

INSERT INTO - inserts new data into a database

CREATE DATABASE - creates a new database

ALTER DATABASE - modifies a database

CREATE TABLE - creates a new column in a database

ALTER TABLE - modifies a column

DROP TABLE - deletes a table

CREATE INDEX - creates an index (search key)

DROP INDEX - deletes an index

## **Statements**

SELECT \* FROM Customers; - select all records and fieldsin Customers

SELECT column1, column 2, .... FROM table\_name WHERE condition;

SELECT DISTINCT column1, column2 ... FROM table\_name; - returns different values

SELECT COUNT(DISTINCT Country) FROM Customers; - lists number of different values

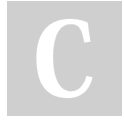

## By **adarekar**

[cheatography.com/adarekar/](http://www.cheatography.com/adarekar/)

Not published yet. Last updated 12th July, 2019. Page 1 of 1.

Sponsored by **Readable.com** Measure your website readability! <https://readable.com>